# Esercitazione 7 **DFS**

Corso di Fondamenti di Informatica II BIAR2 (Ing. Informatica e Automatica) e BSIR2 (Ing. dei Sistemi) A.A. 2013/2014

29 Novembre 2013

#### Sommario

Scopo di questa esercitazione è di realizzare una struttura dati per gestire un grafo diretto e implementare l'algoritmo di DFS.

## 1 Rappresentazione di un grafo diretto

Un grafo è un TDA che contiene un insieme  $V$  di valori, chiamati nodi, e un insieme E di coppie di nodi, chiamati archi. Se il grafo è non diretto, la generica coppia  $\langle u, \rangle$  $v \in E$  rappresenta un arco che può essere percorso in entrambe le direzioni, da u a  $v$  e viceversa. Se il grafo è diretto,  $\langle u, v \rangle$  rappresenta un arco diretto, che può essere percorso solo da u a v. In questa esercitazione assumeremo che il grafo sia diretto, e che i valori dei nodi siano di un tipo generico V.

Utilizzeremo una implementazione basata su lista di adiacenze. In questa rappresentazione, il grafo memorizza una HashMap<Node<V>, List<Node<V>>> che contiene, per ogni nodo del grafo (di tipo Node<V>) una lista di riferimenti ai nodi adiacenti. Dei nodi adiacenti, per implementare un grafo diretto, ci interessano solo quelli collegati da un arco uscente.

Specifiche Scrivere una classe Java parametrica Graph<V> con la seguente interfaccia. Si consiglia di implementare i metodi nell'ordine indicato.

public Graph ()

Costruisce un grafo senza nodi.

public Collection <Node <V>> getNodes()

Restituisce i nodi del grafo.

public Collection <Node <V>> getOutEdges (Node <V> source)

Rstituisce la lista di adiacenza (nodi collegati da archi uscenti) di un nodo

public void insertNode (Node <V> v)

Aggiunge un nuovo nodo al grafo

```
public void insertEdge (Node <V> src, Node <V> u) throws Exception
```
Aggiunge un nuovo arco al grafo. Se uno dei due nodi non `e presente nel grafo, lancia un'eccezione.

```
public void dfs ()
```
Esegue una dfs sul grafo this. La funzione, usa come metodo ausiliario sweep.

```
private int sweep (Node<V> source,
       HashMap<Node<V>, Status> statovisite,
       HashMap<Node<V>, Integer> tempivisite,
       int tempocorrente )
```
Esegue una dfs a partire dal nodo source stampando, per ogni arco che visita, il relativo tipo. Si vedano i dettagli nel seguito

Si proceda a testare Graph<V> attraverso il driver Test.java fornito nella cartella dell'esercitazione e la classe ausiliaria GraphUtil<V>.

### 2 La funzione sweep

Il metodo sweep consiste nel visitare, dato un nodo source del grafo, tutti in nodi "raggiungibili" da source. Più precisamente, sweep esegue una DFS sul sottografo  $G_s$  raggiungibile da source. In funzione dell'esecuzione del metodo, inoltre, si possono dividere gli archi di  $G_s$  in 4 tipi, in modo che:

- gli archi tree formino un albero
- gli archi back colleghino un nodo ad un suo antenato nell'albero
- gli archi forward colleghino un nodo ad un suo discendente nell'albero
- gli archi cross colleghino nodi senza relazione antenato-discendente

### 2 LA FUNZIONE SWEEP 3

La Figura [1](#page-2-0) mostra un esempio con valori di tipo intero. Qui il nodo source è il nodo  $1$  e l'ordine della visita è  $1 \t2 \t3 \t4 \t5 \t6 \t7 \t8$ .

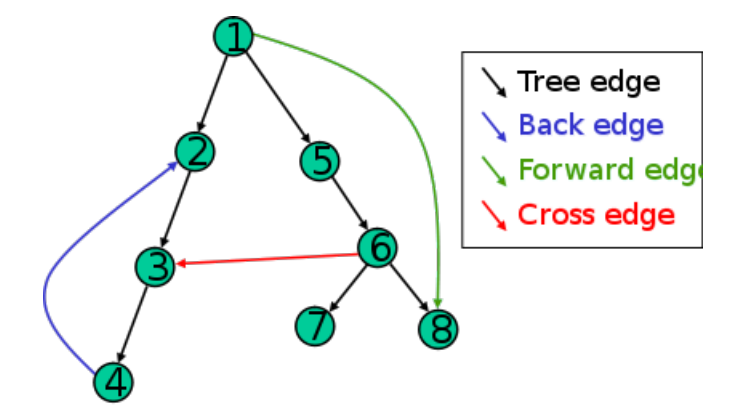

<span id="page-2-0"></span>Figura 1: I 4 tipi di archi definiti dall'esecuzione di sweep.

Per far sì che sweep stampi, durante l'esecuzione, di che tipo è il prossimo arco da percorrere, si può fare come segue. Sia u (un nodo nella lista di adiacenza di source) il prossimo nodo da visitare (su cui chiamare ricorsivamente sweep):

- $\bullet$  Se u non è mai stato visitato, l'arco da source a u è un arco tree
- $\bullet$  Se u è ancora "in visita", l'arco da source a u è un arco back
- $\bullet$  Se u è stato visitato
	- $-$  dopo source, l'arco da source a u è un arco forward
	- $-$  prima di source, l'arco da source a u è un arco cross

Si sfruttino i parametri HashMap<Node<V>, Status> statovisite , HashMap<Node<V>, Integer> tempivisite e int tempocorrente per implementare il meccanismo.